# **Ausgabeauflösung**

Unter der *Ausgabeauflösung* (Bildauflösung (ppi)) versteht man diejenige Auflösung, mit der ein Ausgabegerät (Bildschirm, Drucker) eine Bilddatei ausgibt.

#### *Ausgabegeräte:*

Drucker (lpi (Rasterweite) oder dpi (Belichterauflösung)) Belichter (lpi (Rasterweite)) Bildschirm Pixel (Breite x Höhe)

*Belichtungseinheiten* bestehen aus einem 16x16 Rel Bei 16x16+1 (1 für weiß) sind das 257 Tonwerte = 257 verschiedene Zustände pro Farbkanal.

Rel = die kleinste Einheit, die zu belichten möglich ist

Dot = belichtetes Rel

Rasterpunkt = ist die belichtete Stelle einer Rasterzelle

Die *Rasterweite* ist der Abstand der einzelnen Rasterzellen. (= wieviele Rasterpunkte sich linear auf einer Strecke von einem Zentimeter bzw. Inch befinden) Daraus errechnet sich die Rasterfrequenz als Kehrwert der Rasterweite. Die Anzahl der Rasterzellen pro Streckeneinheit wird in "Linien pro Zentimeter" oder "Linien pro Zoll" (lines per inch, lpi) angegeben.

**Ausgabeauflösung = Rasterweite x (Wurzel aus Tonwerte - 1)**

**Auflösung: Anzahl der Bild- oder Druckpunkte pro Inch bzw cm, aus denen sich ein Bild zusammensetzt. 1 Inch = 1 Zoll = 2,54 cm**

**Die Rasterweite gibt an, wie viele Rasterpunkte sich linear auf einer Strecke von einem Zentimeter bzw. Inch befinden.**

## **Die Rasterweite legt die Auflösung fest**

#### *Übliche Rasterwerte*

 51 lpi = 20er Raster 71 lpi = 28er Raster 86 lpi = 34er Raster 102 lpi = 40er Raster (= Zeitungsdruck 100lpi) 122 lpi = 48er Raster 137 lpi = 54er Raster 152 lpi = 60er Raster (= Buchdruck 150lpi) 178 lpi = 70er Raster 203 lpi = 80er Raster (= Hochglanzprodukte 200lpi)

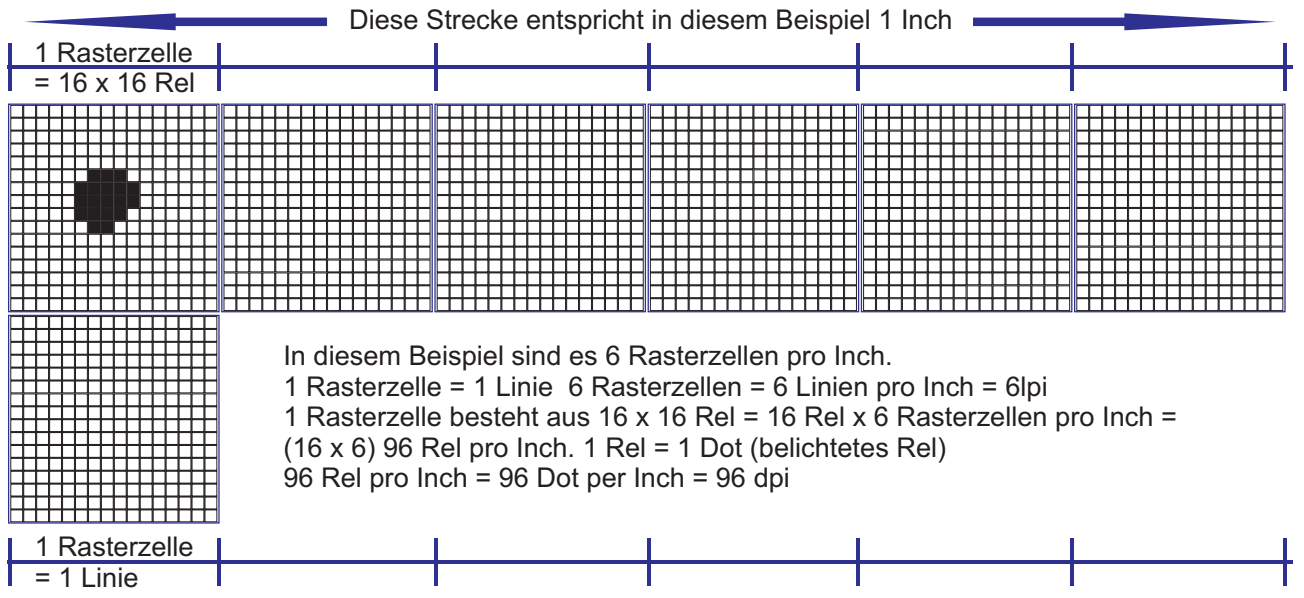

Diese 6 Rasterzellen ergeben zusammen eine Strecke von 1 Inch. Jeder Zelle enthält 16 x 16 Rel. Somit befinden sich 16 x 6 Rel in einer Linie, das entspricht einer Auflösung von 96 dpi.

(16 Rel x 6 Zellen pro Inch = 96 mögliche dots pro Inch)

Jede Zelle (16 x 16 Rel) entspricht einer Linie. 6 Zellen pro Inch entsprechen 6 Linien pro Inch

Ein Pixel wird in 2 x 2 Rasterzellen aufgeteilt. Es ergeben sich damit 4 (2 x 2) mögliche Farbpunkte (C M Y K jeweils einer) und die Farbdarstellung im Druck.

**1 Inch = 2,54 cm**

**Ausgabeauflösung = 96 dpi**  $(96:6)^2 + 1 = 257$ 

So funktioniert der FM-Raster

Gegenüber konventionellen AM-Rasterverfahren überzeugt die FM-Rasterung durch ruhige Farbverläufe, Moirefreiheit, glatte Hauttöne und eine exzellente Detailwiedergabe. Wenn es auf die Reproduktion filigraner Bilddetails ankommt, ist der FM-Raster unschlagbar. Da es weder Winkel noch Rasterweiten oder Rosetten gibt, kann das Verfahren im Druck erheblich mehr Einzelheiten wiedergeben.

# *Erklärung des Frequenzmodulierten Rasters:*

Konventionelle Raster sind aus kompakten, in gleichen Abständen angeordneten Rasterpunkten aufgebaut. Mit zunehmender Dichte werden die einzelnen Rasterpunkte, das heißt ihre Amplitude, größer, während die Rasterperiode und damit die Frequenz konstant bleibt. Frequenzmodulierte Raster sind dagegen aus einer Vielzahl kleiner, fein verteilter Punkte aufgebaut. Das bedeutet, dass mit zunehmender Dichte die Zahl der geschwärzten Punkte größer wird, bis sie sich dann bei zunehmender Flächendeckung gegenseitig berühren und zusammenwachsen. Es wird also in erster Linie die Rasterfrequenz variie

konventionelles Raster

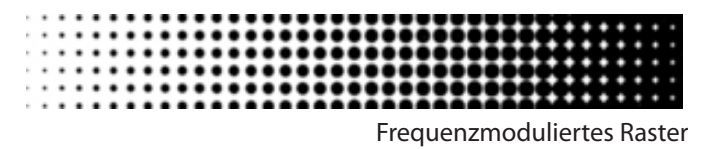

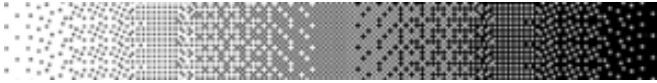

Die *Ausgabeauflösung* [dpi] definiert die Größe der Ausgabepunkte (= dots).

Sie bestimmt die maximale Anzahl der Graustufen, die bei einer bestimmten Rasterweite dargestellt werden können.

Eine gute Druckqualität ist ohne eine entsprechend hohe Auflösung der Ausgabegeräte nicht erreichbar. Eine hohe Auflösung bedeutet, dass das Raster oder Dithering zur Halbtonsimulation nicht mit bloßem Auge wahrgenommen werden kann.

Die Abbildung zeigt Rasterpunkte in der Vergrößerung bei einer Ausgabeaufl ösung von 72, 300 und 1200 dpi

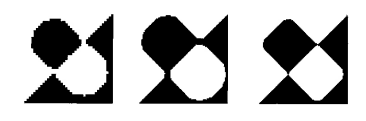

**AM = amplitudenmoduliertes Raster (= automatische Rasterung) variable Punktgröße, fixe Punktzahl**

**FM = frequenzmoduliertes Raster (= stochastische Rasterung) variable Punktzahl, fixe Punktgröße**

Anstatt innerhalb einer Rasterzelle einen großen Rasterpunkt *(AM-Raster)* zu bilden, können die dots auch unregelmäßig *(FM-Raster)* in der Zelle verteilt werden.

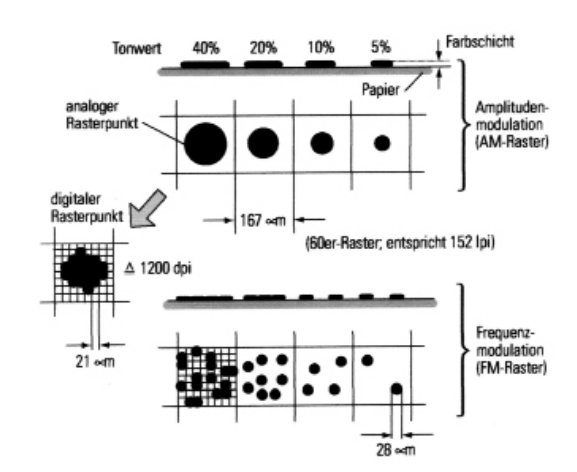

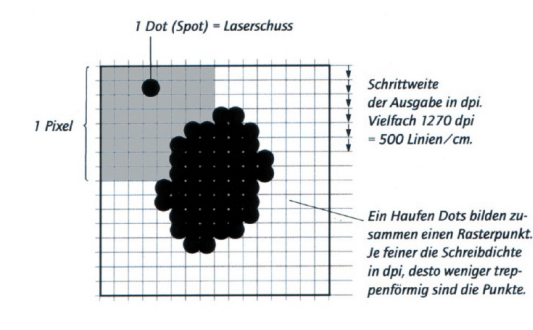

**Hybrid Rasterung = Kombination aus AM & FM**

 **0%- 10% des Tonwertes = FM 20% - 90% des Tonwertes = AM 90% - 100% des Tonwertes = FM**

## *Bitmap-Modus (Strich)*

Jedes Pixel kann nur zwei Zustände aufweisen – schwarz oder weiß (0 oder 1). Das entspricht einer Datentiefe von *1 Bit.*

#### *Graustufen-Modus (Halbton, einfarbig)*

Jedes Pixel wird in einer von 256 Graustufen dar gestellt. Das entspricht einer Datentiefe von *8 Bit.*

#### *RGB-Modus (Halbton, farbig)*

Bei farbigen Bildern verhält es sich genau gleich. Die Farbinformationen entstehen jedoch über die drei Grundfarben Rot, Grün und Blau, die auch wieder je 256 Abstufungen zulassen. Das entspricht einer Datentiefe von *8 Bit pro Farbkanal*. Damit können 256x256x256 Farbabstufungen adressiert werden.

Die *Rasterzelle* wird systematisch von der Mitte aus mit dots gefüllt, bis der richtige Tonwert erreicht ist. Die Art und Weise, wie einzelne dots einen Rasterpunkt aufbauen, wird im Rasterprogramm des RIP-Herstellers festgelegt

Ein Bild wird durch die Reproduktion in lauter einzelne Punkte zerlegt, die vom Auge als Grauwirkung wahrgenommen werden.

Verbindet man die Punkte mit dem kürzesten Abstand mit einer geraden Linie, so lässt sich die Rasterweite auszählen.

Die Größe der *Rasterunkte* hat erheblichen Einfluss auf die Druckqualität. Je feiner das Raster, desto besser können Details in Abbildungen und Zeichnungen wiedergegeben werden.

Durch die *Computer-to-Plate Technologie (CTP)* und die direkte Belichtung der Druckplatten sind jedoch neue Rasterverfahren möglich. Mit CTP-Belichtern können frequenzmodulierte (FM) Raster ausgegeben werden. Hier sind die Rasterpunkte so klein, dass sie die physikalische Auflösung des Belichters voll ausnutzen.

**Bitmaps definieren die Stellen, an denen das Ausgabegerät einen Ausgabepunkt (dot) setzen soll.**

**Die Datenmenge nimmt im Quadrat zur Auflösung zu.**

**Wie fein oder grob eine Aufrasterung erfolgt, richtet sich nach dem verwendeten Papier.**

**Auf Zeitungspapier lassen sich auf Grund der Papieroberfläche oft nur ein Raster mit 30 Linien pro Zentimeter (l/cm) wiedergeben,.**

**Auf ungestrichenen Papieren werden Raster von 40 l/cm verwendet.** 

**Im Bogenoffset auf gestrichenem Papier werden Raster zwischen 60 und 80 l/cm verwendet, wobei 60 l/cm als Standardraster gelten.**

# **Rechnungen**

Die *Rasterkonstante* ist der Abstand zwischen den Zentren zweier nebeneinander liegender Rasterpunkte.

**Rechnung:** Rasterweite 40 l/cm. Wie groß ist die Rasterkonstante in mm? 1 geteilt durch 40 l/cm = 1 : 40cm = 0,025cm = 0,25mm

**Formel:** k (Konstante), r (Rasterweite)  $k$  mm = 10mm/cm : r l/cm oder k mm = 25,4mm/inch : r l/inch

Die *Rasterzelle* ist ein Quadrat, dessen Seitenlänge der Rasterkonstanten entspricht. Ein Rastepunkt kann niemals eine größere Fläche als die Rasterzelle haben.

**Rechnung:** Rasterweite 40 l/cm. Welche Fläche hat die Rasterzelle? k mm = 1 : 40 l/cm =0,025cm = 0,25mm  $k<sup>2</sup>mm<sup>2</sup> = 0.0625 mm<sup>2</sup>$ 

**Formel:** Az (Fläche Rasterzelle), r (Rasterweite) Az mm<sup>2</sup> =  $k^2$  mm<sup>2</sup> Az  $mm^2$  = (10mm/cm : r l/inch)<sup>2</sup> oder Az mm<sup>2</sup> =  $(25,4$ mm/inch : r l/inch)<sup>2</sup>

Berechnen Sie, mit welcher Auflösung (dpi) ein Belichter mit einer Farbtiefe von 8 Bit/Kanal und der Rasterweite 70 l/cm ohne Qualitätsverlust ausgeben kann.

Belichterauflösung = Rasterweite x (Wurzel aus Anzahl-Graustufen -1)

BA = RW x (Wurzel aus AnzGS -1)

*RA = 70 l/cm x 2,54 cm/inch RA = 178 l/inch*

*AnzGS = 8Bit = 16x16 AnzGS = 256 Wurzel aus (256-1) = 16*

*BA=RW x (Wurzel aus AnzGS -1) BA = 178 l/inch x 16 BA = 2.848 dpi*

# **weitere Tipps, Informationen & Rechnungen:**

**http://www.mathemedien.de/pruefung.html**

**http://www.mathemedien.de/42.html**

Der *Flächendeckungsgrad* oder *Rastertonwert*  gibt an, welchen prozentualen Flächenanteil des Rasterquadrates der Rasterpunkt bedeckt. Beim Flächendeckungsgrad 100% hat der Rasterpunkt die selbe Fläche wie das Rasterquadrat.

Mit Rasterweite und Flächendeckungsgrad kann die Fläche des Rasterpunktes errechnet werden.

**Rechnung:** Rasterweite 40 l/cm, Flächendeckungsgrad 30%. Welche Fläche hat ein Rasterpunkt?  $k = 0.25$ mm, Az = 0.0625 mm<sup>2</sup>  $100\% = 0.0625$  mm<sup>2</sup>  $30\% = 0.01875$  mm<sup>2</sup>

**Formel:** Ar (Fläche des Rasterpunkts), r (Rasterweite), F (Flächendeckungsgrad) Ar mm<sup>2</sup> = (10 mm/cm : r l/cm)<sup>2</sup> x (F % : 100%) oder Ar mm<sup>2</sup> = (25,4mm/inch : r l/inch)<sup>2</sup> x (F % : 100%)

# **Formelsammlung Datenberechnung**

*Scanauflösung* = Skalierungsfaktor x Qualitätsfaktor x Rasterweite  $SA = SF \times QF \times RW$ Scanauflösung (ppi = pixel per inch)

*Skalierungsfaktor* = Ausgabe : Eingabe (Breite Eingabe : Breite Ausgabe) (Höhe Ausgabe: Höhe Eingabe) Skalierungsfaktor (dpi = dots per inch)

*Qualitätsfaktor* = Strich 1 , Halbton 1,5 , Farbe 2

*Rasterweite* = Belichterauflösung : (Wurzel aus Anz GS - 1) *Rasterweite* = lines per inch oder lines per cm (x 2,54 cm/inch)

*Pixelanzahl* = (Breite x Scanauflösung) x ( Höhe x Scanauflösung)

*Anzahl Graustufen* = (Belichterauflösung : Rasterweite)² + 1 Ergebniss muss mehr als 257 (16x16) sein sonst Farbabrisse

*Belichterauflösung* = Rasterweite x (Wurzel aus AnzahlGraustufen -1)

*Rasterkonstante* mm = 10mm/cm : Rasterweite l/cm *Rasterkonstante* mm = 25,4 mm/inch : Rasterweite l/inch

*Fläche Rasterzelle* = Rasterkonstante²

*Fläche der Rasterpunktes* = (Rasterkonstante)² x (Flächendeckungsgrad% : 100%)